# **GUSDA CARBONSCAPES** Quick Start User Guide

A national look at carbon landscapes and a central location for USDA Carbon inventory, modeling and mapping of terrestrial biosphere carbon

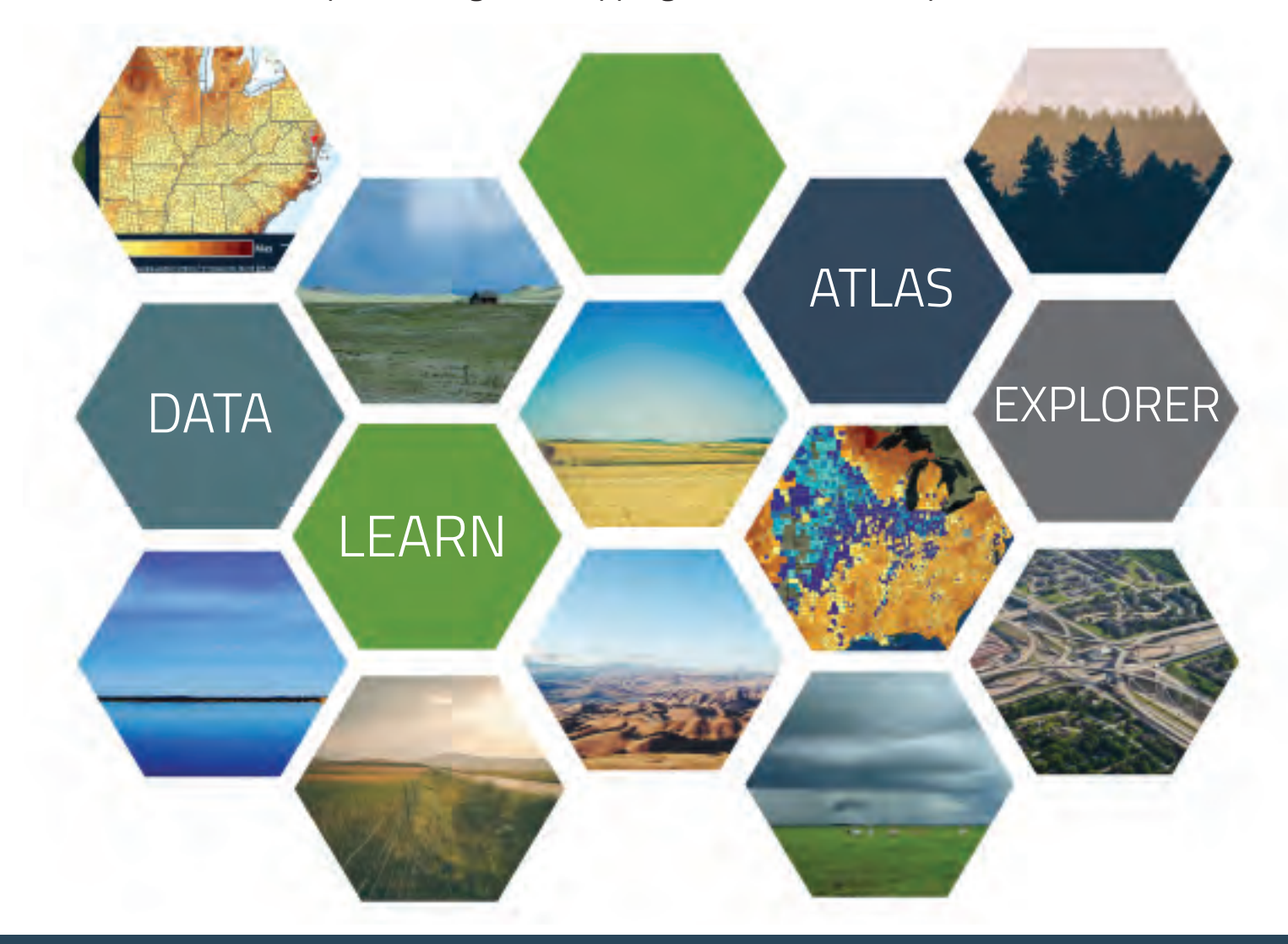

### www.CarbonScapes.org

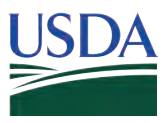

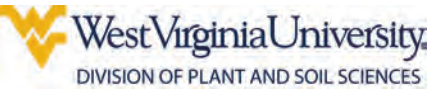

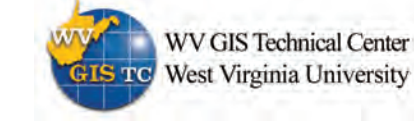

09/13/2015

## **About CarbonScapes**

The goal of USDA CarbonScapes is to provide a useful and easy to navigate web map application to educate and answer questions for stakeholders about USDA inventory, modeling, and mapping of terrestrial biosphere carbon across the landscape. CarbonScapes is comprised of three application (ATLAS, EXPLORER, DATA, and LEARN). CarbonScapes is a product of a partnership between USDA and West Virginia University

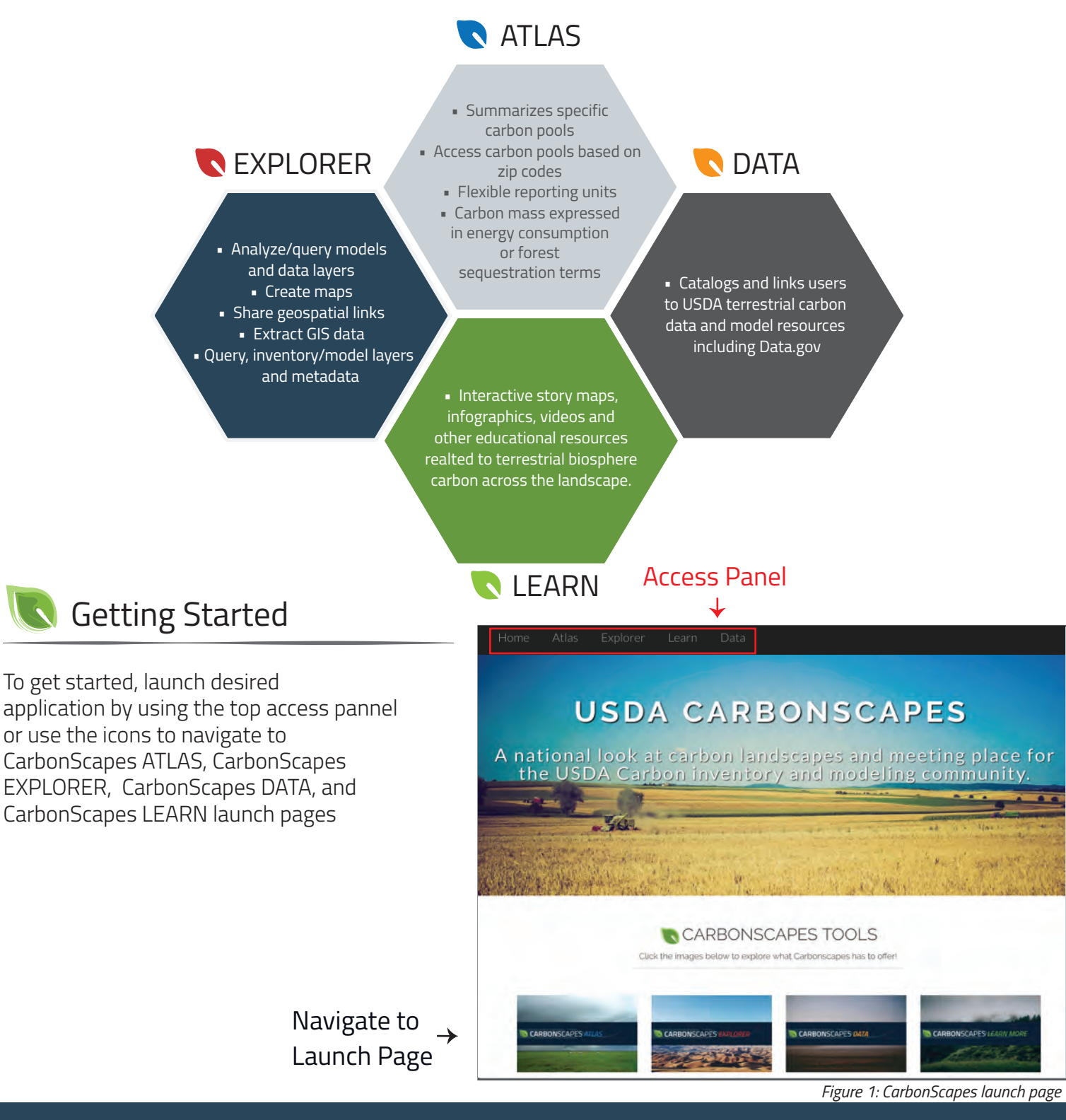

### www.CarbonScapes.org 2011

# **CarbonScapes** *ATLAS*

#### Summarizes specific carbon pools in the landscape for carbon stock/mass

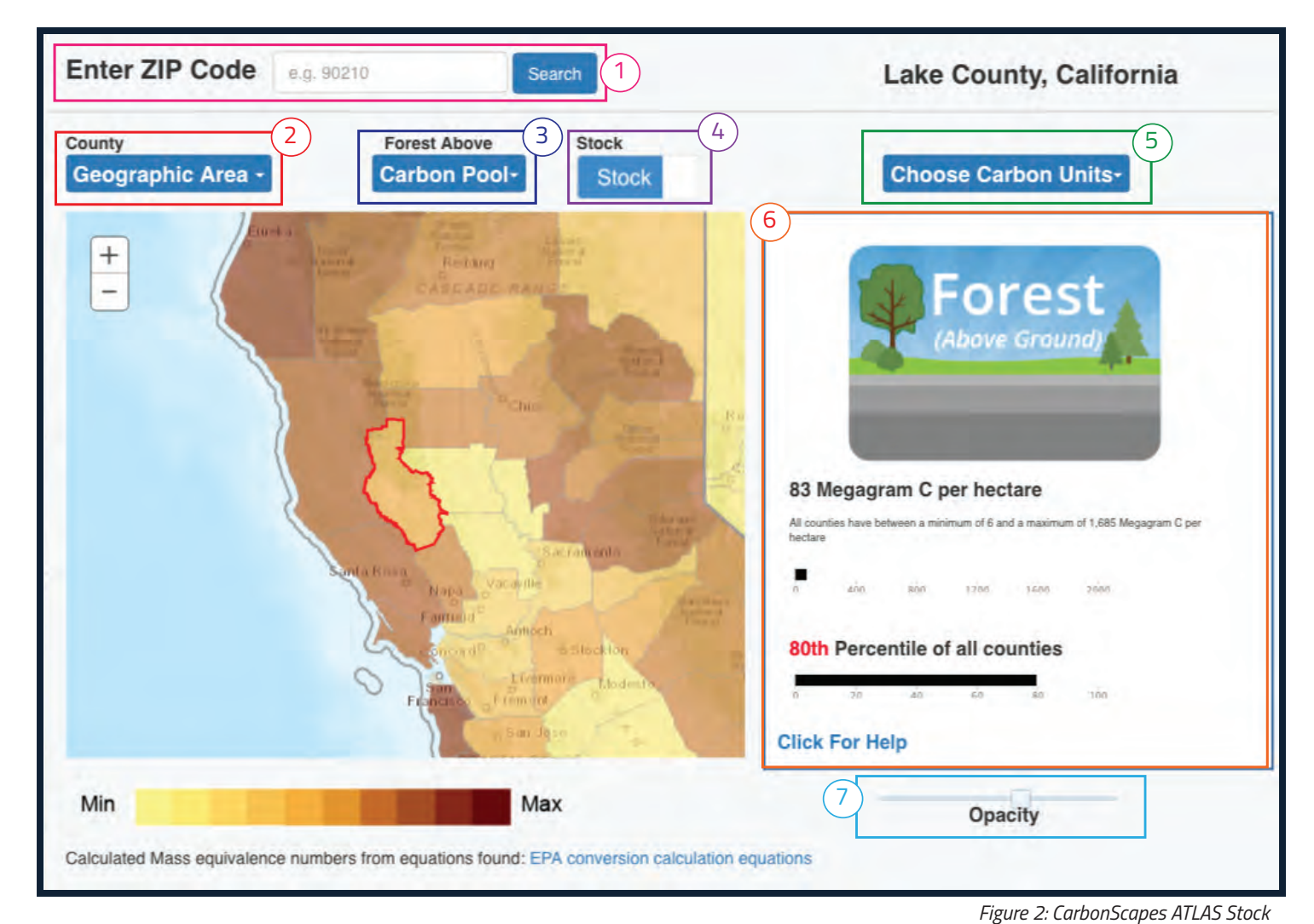

#### **Enter Zip Code (1)** or **Select Geographic Area (2)** to find area of interest

Custom map by choosing **Carbon Pool (3)**, switching display from Carbon stock to mass by clicking **Stock/Mass Slider (4)**, and by selecting **Carbon Units (5)**

View results in the **Result Panel (6),** change map opacity by moving **Opacity Slider (7).** 

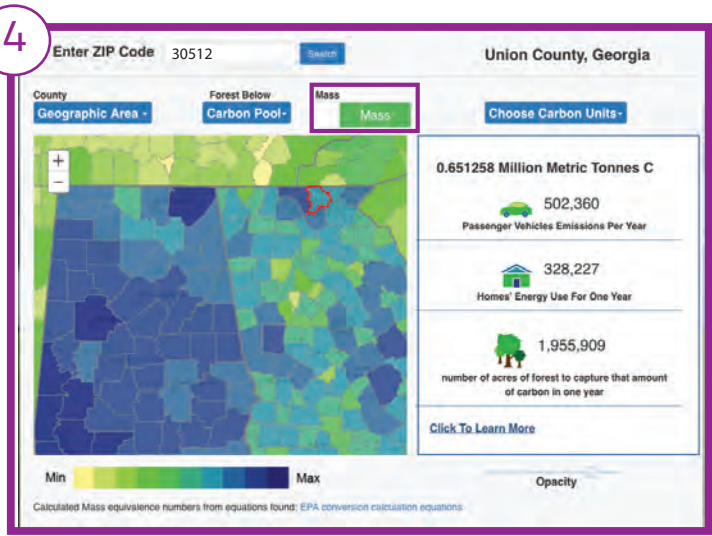

*Figure 3: CarbonScapes ATLAS Mass* 

## www.CarbonScapes.org/ATLAS

# **CarbonScapes** *EXPLORER*

Provides advanced users more in-depth tools to visualize and analyze carbon models and data inventory layers

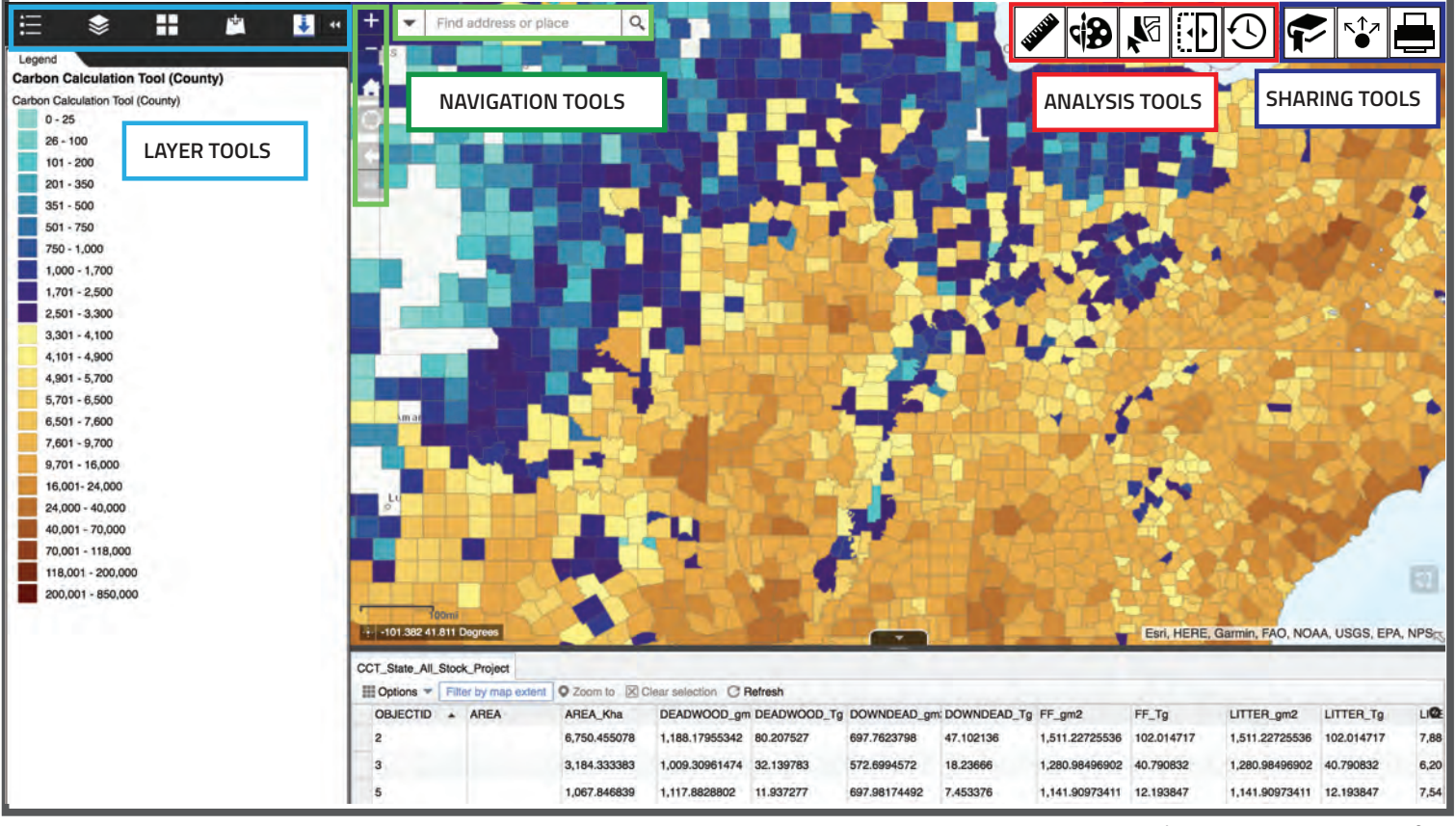

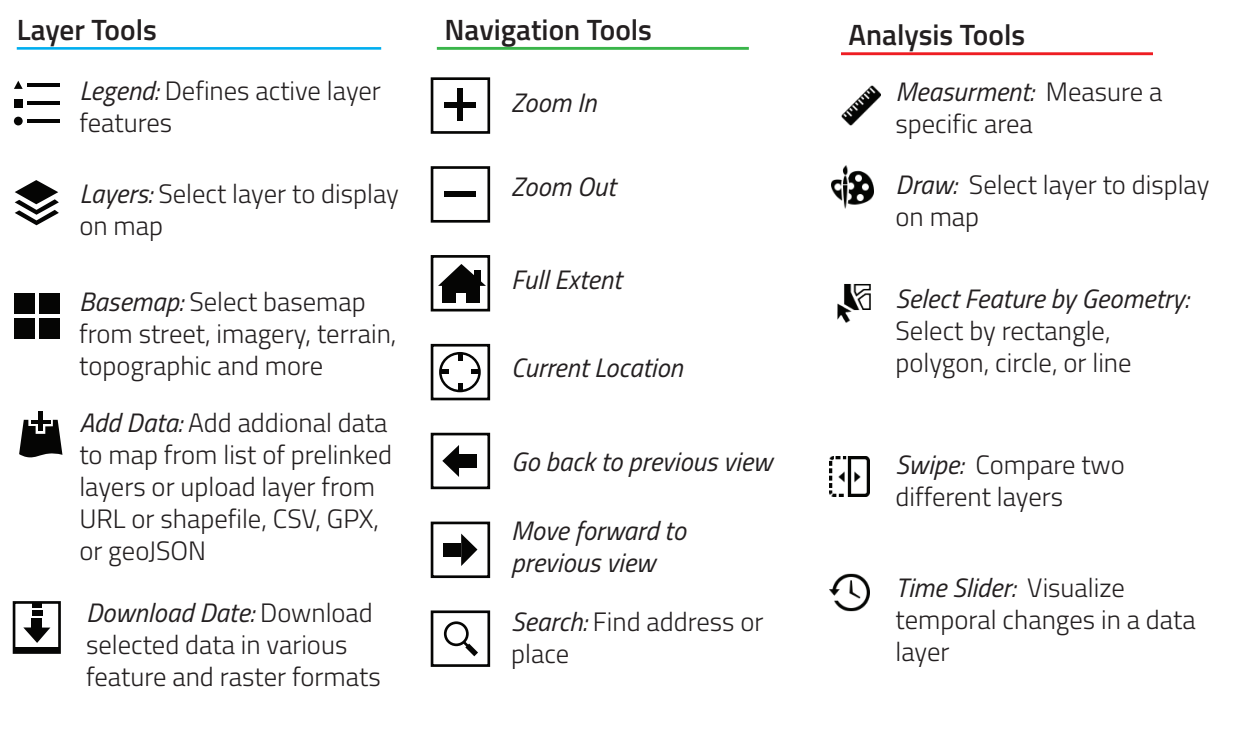

#### *Figure 4: CarbonScapes EXPLORER Interface*

**Sharing Tools** 

*Bookmark*

*Share:* Share link to current app or get link to embed view in website

*Print*

## www.CarbonScapes.org/EXPLORER

Catalogs and links users to USDA terrestrial carbon data and model resources

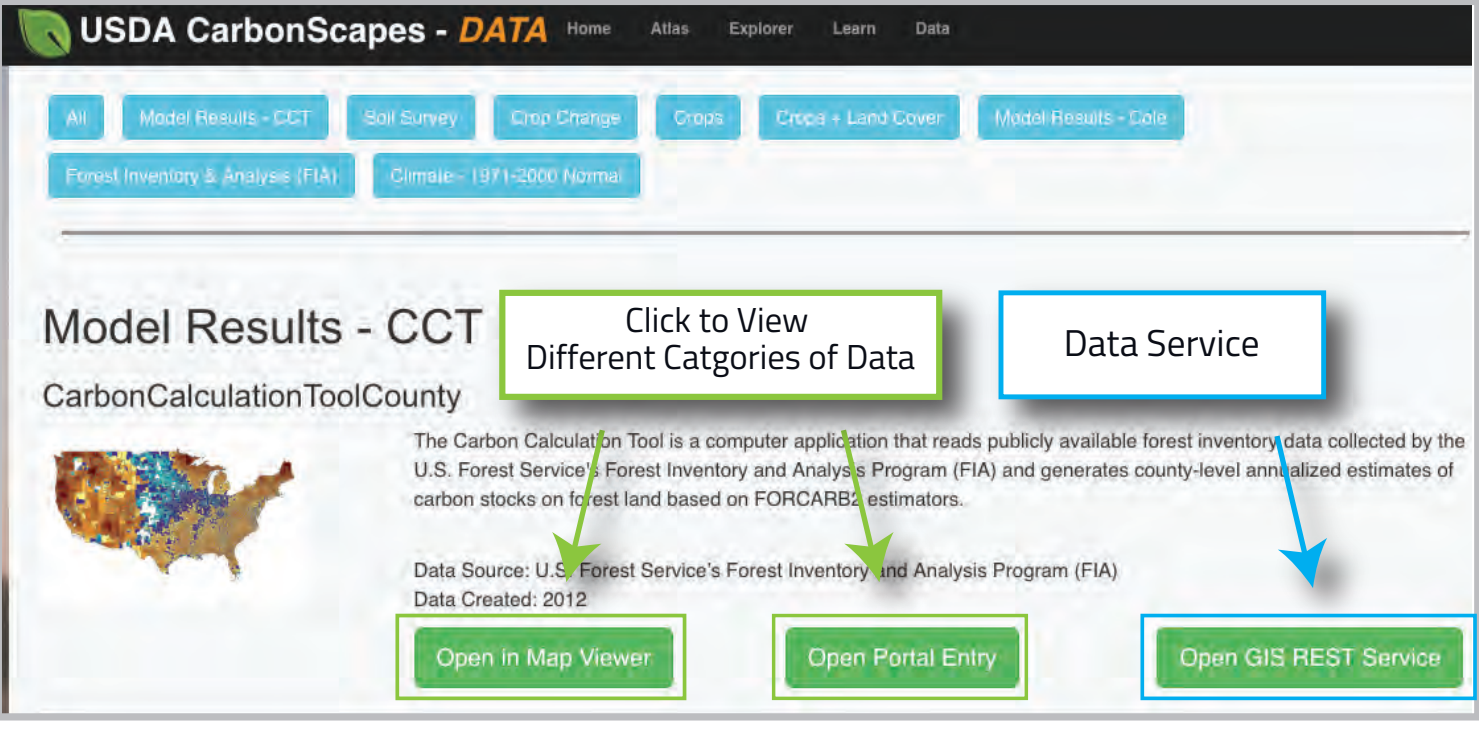

Data includes carbon data inventory layers and models including:

- Carbon Calculation by County and State
- Gridded Soil Survey Geographic Database (GSSURGO)
- Forest Inventory Analysis (FIA)
- Cropland Change
- Crop Data Layer
- PRISM Climate Data
- MODEL-COMET FARM

### www.CarbonScapes.org/DATA 55

*Figure 5: CarbonScapes DATA Interface*

# **CarbonScapes** *LEARN*

Discover the connection and the importance of soil carbon , its role in the carbon cylce, how soil carbon effets climate conditions and the impact of human activity on soil carbon storage through interactive story maps, infographics, videos, and other resources.

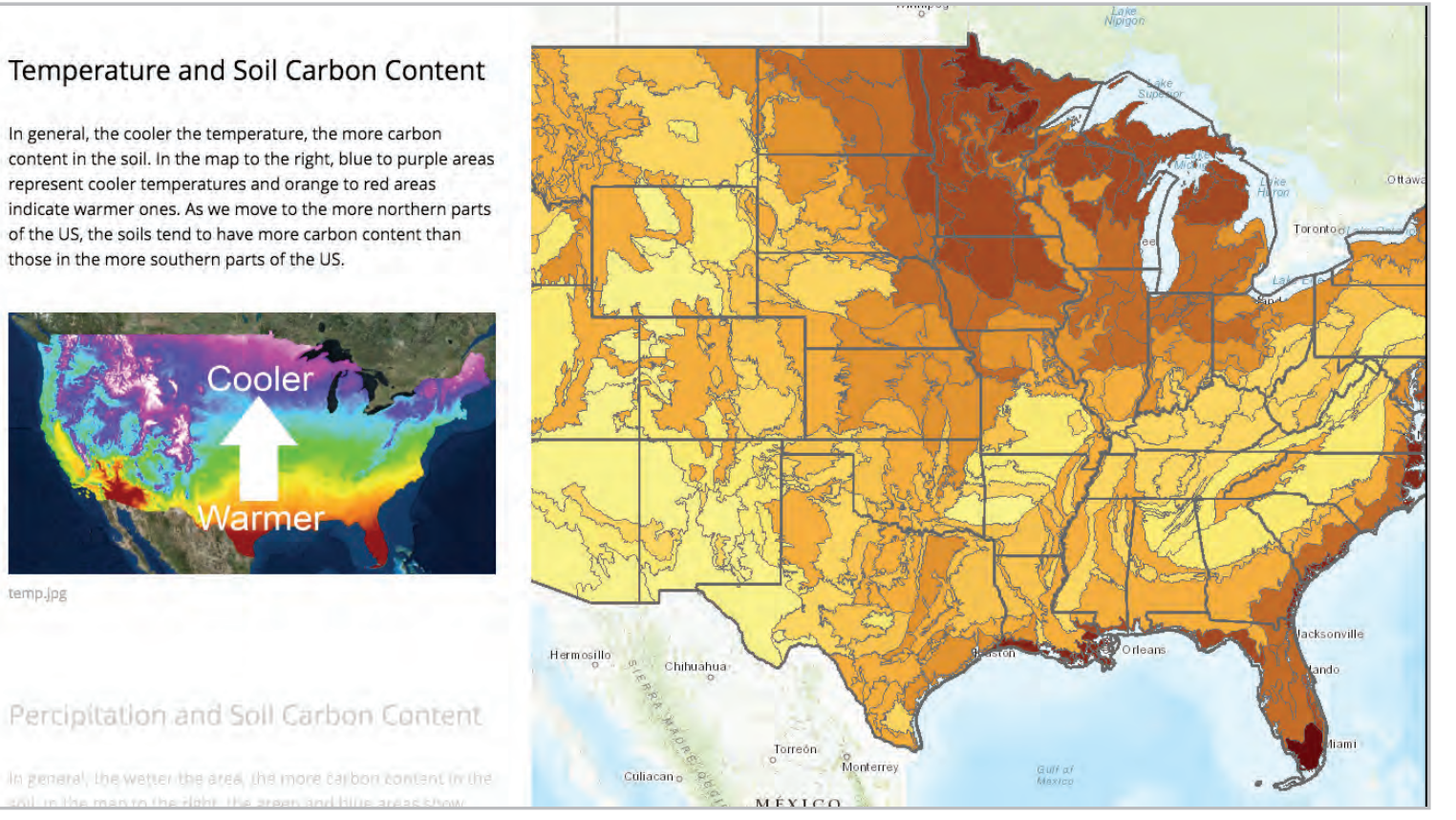

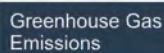

 $2 -$ 

 $\bullet$  ,  $\bullet$  ,  $\bullet$ 

000000

 $705 - 1$ 

#### Soil Degradation

Desertification

ces are under threat, and cl<br>dation around the world. Ur hange is only one of many factors cau<br>ding how and why soils can become o<br>of that degradation can lead us to the oil management can greatly influ

*Figure 7: CarbonScapes LEARN education*

.<br>When land in areas with relatively dry climates become even more moisture deficient, there is an<br>increased risk to plants, wildlife, and soils. When this happens, either through climate change or an land management, it is known as 'desertification'. Approximately half of the Earth's land area and one third of the global population are in arid to semi-arid regions and are, conseq threatened by the possibility of land and soil degradation through desertification. This post from<br>The Soil Science Society of America's Soils Matter blog discusses the topic of how soils are being

ded by desertification and what we can do to prevent it:

 $50$ ils threat

*Figure 6: CarbonScapes LEARN Story Map*

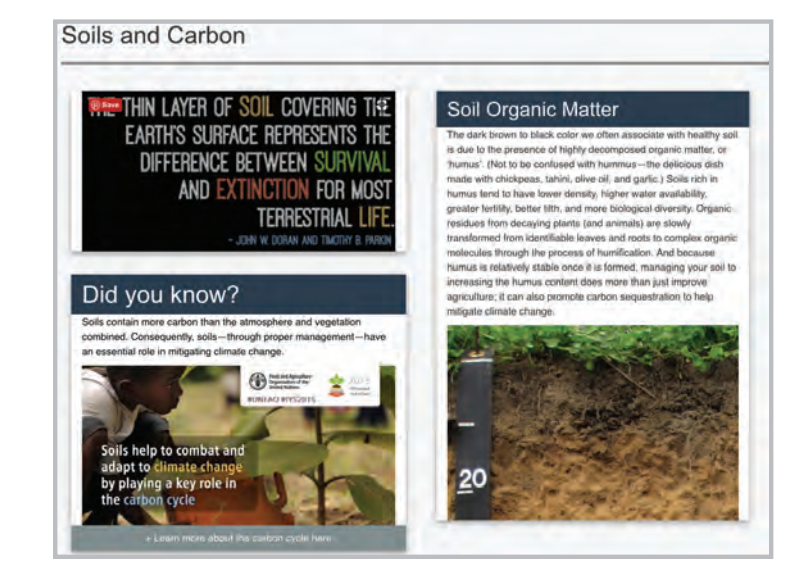

*Figure 8: CarbonScapes LEARN interface*

### www.CarbonScapes.org/LEARN 6